# Senzing Generic Entity Specification

Version: 3.7.1b

Date: September 26, 2023

# **Table of Contents**

| Overview                                                      | 3  |
|---------------------------------------------------------------|----|
| Mapping source data                                           | 4  |
| Types of data sources                                         | 4  |
| Updating vs replacing records                                 | 4  |
| Desired attributes for a person                               | 5  |
| Desired attributes for an organization                        | 5  |
| Creating JSON files                                           | 6  |
| Creating CSV files                                            | 7  |
| Dictionary of registered attributes                           | 8  |
| Attributes for the record key                                 | 8  |
| Attributes for names of individuals or organizations          | 9  |
| Attributes for addresses                                      | 10 |
| Attributes for phone numbers                                  | 11 |
| Attributes for physical and other attributes                  | 12 |
| Attributes for government issued identifiers                  | 13 |
| Attributes for identifiers issued by organizations            | 14 |
| Attributes for websites, emails and other social handles      | 15 |
| Attributes for group associations                             | 16 |
| Attributes for disclosed relationships                        | 17 |
| Attributes for values that are not used for entity resolution | 18 |
| Special attribute types and labels                            | 19 |
| Project file for G2Loader                                     | 20 |
| Additional configuration                                      | 21 |
| How to add a data source                                      | 21 |

#### Overview

The Senzing engine performs Entity Resolution to determine when entities are the same or related within and across data sources.

This specification focuses on entities that are persons or organizations, such as customers, prospects, vendors, employees, and watch lists. It contains a dictionary of pre-configured attributes that are used to resolve and relate persons or companies and outlines the process of creating data sets with them so that they are readily consumable by the Senzing engine. The dictionary also serves to identify what information is desirable to perform Entity Resolution.

Data must be presented to the engine in either a JSON or CSV file format using the dictionary of registered attributes contained in this specification. The advantage of JSON is that its hierarchical structure allows for multiple names, addresses, phones, etc to be presented in a single structure as one record may have only one address and another may have five. CSV files are flat and multiple values must be presented as additional columns, so if the maximum number of addresses is five, then all rows in the csv file will include space for five addresses, whether needed for that record, or not.

There are several ways to load data into Senzing ...

- You can install the product directly and use the G2Loader.py python script to load files of json records as demonstrated here ... <a href="Exploratory-Data-Analysis-1-Loading-the-truth-set-demo">Exploratory-Data-Analysis-1-Loading-the-truth-set-demo</a>
- You can set up a docker environment that loads from queues as demonstrated here... https://github.com/Senzing/docker-compose-demo
- Or you can call Senzing directly from your current processes to add, update, delete or even search records on demand by calling the api directly as documented here ... docs.senzing.com

In any of these cases, your source records must be mapped according to this specification.

Page 3 of 23 © 2016-2023 Senzing, Inc.

# Mapping source data

## Types of data sources

Senzing entity resolution finds matches within and across data sources. There are two types of data sources you may want to resolve:

- 1. A master list of entities such as a customer list, employee list, etc. While this is usually a curated list of unique entities, duplicates may be expected and are often found. As well, you may be loading them in order to see if they have any connections to other data sources such as watchlists, or to supplement or verify them with reference data from external data providers.
- 2. An event or transaction that contains the identifying information about the entity rather than a link to a master record as defined above. For instance, if your registered customer sends or receives money to an unknown external party, those external parties can be resolved into unique entities so their activities can be accumulated and connections can be made to known entities and watch lists.

When processing events or transactions with external parties, it is best to use a hash of the identifying information for a party as its key and only send parties to Senzing for resolution. The event or transaction itself should be stored outside of Senzing with a linking table that connects them to external party keys sent to Senzing for resolution. The transactions can then be joined to Senzing's resolved entity IDs for aggregation and decision making.

## **Updating vs replacing records**

When information about a master record changes, that record should be re-sent to Senzing for resolution. But was the change an update or a correction? Was the prior address wrong, or did the entity move. Are you even allowed to keep the prior data - likely not on a watch list! These are issues that are normally addressed by the source systems themselves. For this reason, when given the same key (known as a record\_id in Senzing), the record is replaced rather than updated.

Therefore, all the attributes of an entity must be presented in a single json document including any historical values kept by the source system. If an entity is comprised of data in several different tables, those tables must be joined together so the entire entity can be presented at once. We use a json format so that lists of child records such as additional or prior names, addresses, and identifiers can be presented as json lists within the single document for the entity.

Page **4** of **23** © 2016-2023 Senzing, Inc.

## Desired attributes for a person

The sample\_person.csv attached to this article can be used to map your data to if desired. There is also a corresponding sample\_person.json file if you prefer. These files contain the likely fields you will run into when mapping persons to the generic entity format. In fact, you should try to map as many of these fields as possible. The sample person structure contains fields for ...

- Primary name
- Date of birth and gender
- Passport, driver's license, social security number, national insurance number
- Home and mailing addresses
- Home and cell phone numbers
- Email and social media handles
- Groups that they are associated with such as their employer name
- Any key dates, statuses or amounts that can help you find meaning in the matches. For instance, a
  vendor related to an employee who has influence over purchases is more important than the same
  vendor related to an employee that doesn't.

#### Desired attributes for an organization

The sample\_organization.csv attached to this article can be used to map your data to if desired. There is also a corresponding sample\_organization.json file if you prefer. These files contain the likely fields you will run into when mapping organizations to the generic entity format. In fact, you should try to map as many of these fields as possible. The sample organization structure contains fields for ...

- Primary name
- National Registry numbers
- Tax ID numbers
- Other ID numbers assigned by agencies or data providers
- Primary and mailing addresses
- Primary and other phone numbers
- Website and social media handles
- Any key dates, statuses or amounts that can help you find meaning in the matches. For instance, a current company you do business with who is on a watch list for bad reasons is more important than the same match to a company you did business with several years ago.

Page 5 of 23 © 2016-2023 Senzing, Inc.

## **Creating ISON files**

Below is the basic structure of a json record the engine can consume. Note that most attributes are at the root level. However, lists must be used when there are multiple values for the same attributes.

```
{
          "DATA_SOURCE": "CUSTOMER ",
                                                           ← a data source code is required
          "RECORD ID": "1001",
                                                           ← a record ID is always desired
         "RECORD_TYPE": "PERSON",
                                                           ← a record type is also desired
         "NAME_LIST": [{
                                                           ← multiple name segments placed in a list
                   "NAME_TYPE": "PRIMARY",
                   "NAME_LAST": "Adams",
                   "NAME_FIRST": "Allen",
                   "NAME_MIDDLE": "A"
         },
          {
                   "NAME_TYPE": "AKA",
                   "NAME_LAST": "Adams",
                   "NAME_FIRST": "Archie"
         },
         "DATE_OF_BIRTH": "2/1/1981",
                                                           ← single values do not need to be placed in a list
          "SSN_NUMBER": "111-11-1111",
          "ADDRESS_LIST": [{
                                                           ← multiple address segments placed in a list
                   "ADDR_TYPE": "HOME",
                   "ADDR_LINE1": "111 First St",
                   "ADDR_CITY": "Las Vegas",
                   "ADDR_STATE": "NV",
                   "ADDR_POSTAL_CODE": "89111"
         },
         {
                   "ADDR_TYPE": "MAIL",
                   "ADDR_LINE1": "PO Box 111",
                   "ADDR_CITY": "Las Vegas",
                   "ADDR_STATE": "NV",
                   "ADDR_POSTAL_CODE": "89111"
         }],
          "CUST_SINCE_DATE": "2/1/2012",
                                                          ← values not used for resolution, only at the root level
          "CUST_STATUS": "Active",
          "AGE_BRACKET": "30-40",
          "INCOME_LEVEL": "100+"
}
```

When creating a file of JSON messages for the G2Loader program, each message should be on one line. It is expecting a file of JSON messages, like so ...

```
{"DATA_SOURCE": "CUSTOMER ", "RECORD_ID": "1001", "NAME": [{"NAME_TYPE": "PRIMARY", "NAME_LAST": "Adams", ... {"DATA_SOURCE": "CUSTOMER ", "RECORD_ID": "1002", "NAME": [{"NAME_TYPE": "PRIMARY", "NAME_LAST": "Baker", ... {"DATA_SOURCE": "CUSTOMER ", "RECORD_ID": "1003", "NAME": [{"NAME_TYPE": "PRIMARY", "NAME_LAST": "Cooper", ...
```

Page **6** of **23** © 2016-2023 Senzing, Inc.

## **Creating CSV files**

Mapping csv files is normally accomplished by replacing the column header names with the registered attributes names contained in this specification. Column names in a CSV must be unique, so multiple values for attributes such as multiple names, multiple addresses, etc must be prefixed with a term denoting the type of name, address, etc. Here are the list of column headers that could be used to flatten out the JSON example above ...

DATA\_SOURCE ← defaults to the setting in the project file if not supplied on every record

RECORD\_ID  $\leftarrow$  a record ID is always desired RECORD\_TYPE  $\leftarrow$  a record type is also desired

PRIMARY\_NAME\_LAST ← name type value moved to column prefix

PRIMARY\_NAME\_FIRST PRIMARY\_NAME\_MIDDLE

AKA\_NAME\_LAST ← name type value moved to column prefix

AKA\_NAME\_FIRST AKA\_NAME\_MIDDLE DATE\_OF\_BIRTH SSN\_NUMBER

HOME\_ADDR\_LINE1 ← address type value moved to column prefix

HOME\_ADDR\_CITY HOME\_ADDR\_STATE HOME\_ADDR\_POSTAL\_CODE

MAIL\_ADDR\_LINE1 ← address type value moved to column prefix

MAIL\_ADDR\_CITY MAIL\_ADDR\_STATE MAIL\_ADDR\_POSTAL\_CODE

CUST\_SINCE\_DATE ← fields not used for resolution can still be included with their original names

CUST\_STATUS AGE\_BRACKET INCOME\_LEVEL

A mapped csv file actually looks this and is usually accomplished by simply replacing the current column headers with corresponding attribute labels and names in this specification ...

 $RECORD\_ID, PRIMARY\_LAST\_NAME, PRIMARY\_FIRST\_NAME, PRIMARY\_MIDDLE\_NAME \dots$ 

1001,Adams,Alan, ... 1002,Baker,Betty, ... 1003,Cooper,Cindy, ...

Page **7** of **23** © 2016-2023 Senzing, Inc.

# **Dictionary of registered attributes**

# Attributes for the record key

Senzing is an entity repository that helps locate records for the same entity across data sources. Think of it as a pointer system to where an entity's records can be found. These are the fields required to tie the records in Senzing back to the contributing sources.

| Attribute name | Type   | Required            | Example                 | Notes                                                                                                    |
|----------------|--------|---------------------|-------------------------|----------------------------------------------------------------------------------------------------|
| DATA_SOURCE    | String | Required            | CUSTOMER                | This is an important designation for reporting. For instance, you may want to know how many customers are on watch lists, or how many customers in one data source match customers from another. Choose your data source codes based on how you want your reports to appear.                                        |
| RECORD_ID      | String | Strongly<br>Desired | 1001                    | This value must be unique within a data source and is used to add new or replace records with updated values. Because the smallest unit of update is a record, all of the attributes for a record_must be presented together including any historical addresses, phone numbers, etc you want to keep on the record. |
| RECORD_TYPE    | String | Desired             | PERSON/<br>ORGANIZATION | This attribute helps prevent two different types of records from resolving to each other while still allowing relationships between them. Be sure to use standardized terms like PERSON and ORGANIZATION across all your data sources.                                                                              |

#### **Important notes:**

- The DATA\_SOURCE default length limit is 25 characters. Please email <a href="mailto:support@senzing.com">support@senzing.com</a> if you need to increase the length limit.
- Caution: If you do not supply a record\_id, one will be generated based on a hash of the identifying attributes effectively rendering updates impossible. If you do not supply a unique record\_id, you should not load the same set of records more than once.

Page **8** of **23** © 2016-2023 Senzing, Inc.

## Attributes for names of individuals or organizations

A name is a highly desirable feature to map. Most resolution rules will require a matching name.

| Attribute name | Type   | Example        | Notes                                                                                                    |
|----------------|--------|----------------|----------------------------------------------------------------------------------------------------|
| NAME_TYPE      | String | PRIMARY, ALIAS | Most data sources have only one name, but when there are multiple, there is usually one primary name and the rest are aliases. Whatever terms are used here should be standardized across the data sources included in your project.                                                                                                    |
| NAME_FULL      | String | Robert J Smith | This is the full name of an individual. It should only be populated when the parsed name of an individual is not available, although parsed names for an individual are most desirable. The system will not allow both a full name and the parsed names to be populated in the same set of name fields. [See handling duplicate columns later in this document.] |
| NAME_ORG       | String | Acme Tire Inc. | This is the organization name.                                                                                                    |
| NAME_LAST      | String | Smith          | This is the last or sur name of an individual.                                                                                                    |
| NAME_FIRST     | String | Robert         | This is the first or given name of an individual.                                                                                                    |
| NAME_MIDDLE    | String | J              | This is the middle name of an individual.                                                                                                    |
| NAME_PREFIX    | String | Mr             | This is a prefix for an individual's name such as the titles: Mr, Mrs, Ms, Dr, etc.                                                                                                    |
| NAME_SUFFIX    | String | MD             | This is a suffix for an individual's name and may include generational references such as: JR, SR, I, II, III and/or professional designations such as: MD, PHD, PMP, etc.                                                                                                    |

#### *Important notes:*

- The "PRIMARY" **NAME\_TYPE** helps select the best name to display for an entity. See <u>Special attribute types and labels</u> for when to use this. It is best to always specify name type!
- The **NAME\_FULL** attribute is provided if the parsed name fields are unavailable. You would not map both a **NAME\_FULL** and any other name fields in the same name segment.
- If there is a common or nick name field, it represents a "second" name the individual is known by. In this case, map a second set of name columns duplicating the last name with the common name.
- If using **NAME\_ORG** then this record should be about an organization, not an individual *i.e.*, do not map any of the individual name fields. You would not map both a **NAME\_ORG** and any other name fields in the same name segment.
- Sometimes there is both an organization name and a person name on a record, such as a contact list where you have the person and who they work for. In this case, you would map the person's name as a name and the company as their employer. See <a href="Attributes for group associations">Attributes for group associations</a> for more information on this important distinction.

Page 9 of 23 © 2016-2023 Senzing, Inc.

#### **Attributes for addresses**

Addresses are important, especially when identifiers are not available. One of the more common resolutions will be made on name and address.

| Attribute name   | Type   | Example      | Notes                                                                                                    |
|------------------|--------|--------------|----------------------------------------------------------------------------------------------------|
| ADDR_TYPE        | String | НОМЕ         | This is a code that describes how the address is being used such as: HOME, MAILING, BUSINESS*, etc. Whatever terms are used here should be standardized across the data sources included in your project.                        |
| ADDR_FULL        | String |              | This is a single string containing the all address lines plus city, state, zip and country. Sometimes data sources have this rather than parsed address. Only populate this field if the parsed address lines are not available. |
| ADDR_LINE1       | String | 111 First St | This is the first address line and is required if an address is presented.                                                                                                    |
| ADDR_LINE2       | String | Suite 101    | This is the second address line if needed.                                                                                                    |
| ADDR_LINE3       | String |              | This is the third address line if needed.                                                                                                    |
| ADDR_LINE4       | String |              | This is the fourth address line if needed.                                                                                                    |
| ADDR_LINE5       | String |              | This is the fifth address line if needed.                                                                                                    |
| ADDR_LINE6       | String |              | This is the sixth address line if needed.                                                                                                    |
| ADDR_CITY        | String | Las Vegas    | This is the city of the address.                                                                                                    |
| ADDR_STATE       | String | NV           | This is the state or province of the address.                                                                                                    |
| ADDR_POSTAL_CODE | String | 89111        | This is the zip or postal code of the address.                                                                                                    |
| ADDR_COUNTRY     | String | US           | This is the country of the address.                                                                                                    |
| ADDR_FROM_DATE   | Date   | 2016-01-14   | This is the date the entity started using the address if known. It is the used to determine the latest value of this type being used by the entity.                                                                              |
| ADDR_THRU_DATE   | Date   |              | This is the date the entity stopped using the address if known.                                                                                                    |

#### **Important notes:**

- The **ADDR\_FULL** attribute is provided if the parsed address fields are unavailable. You would not map both an **ADDR\_FULL** and any other address fields in the same address segment.
- The "BUSINESS" **ADDR\_TYPE** adds weight to physical business addresses. See <u>Special attribute</u> <u>types and labels</u> for when to use this.

Page **10** of **23** © 2016-2023 Senzing, Inc.

# **Attributes for phone numbers**

Like addresses, phone numbers can be important, especially when identifiers are not available. A common resolution will be based on name, phone, and date of birth.

| Attribute name  | Type   | Example     | Notes                                                                                                    |
|-----------------|--------|-------------|----------------------------------------------------------------------------------------------------|
| PHONE_TYPE      | String | MOBILE      | This is a code that describes how the phone is being used such as: HOME, FAX, MOBILE*, etc. Whatever terms are used here should be standardized across the data sources included in your project. |
| PHONE_NUMBER    | String | 111-11-1111 | This is the actual phone number.                                                                                                    |
| PHONE_FROM_DATE | Date   | 2016-01-14  | This is the date the entity started using the phone number if known. It is the used to determine the latest value of this type being used by the entity.                                          |
| PHONE_THRU_DATE | Date   |             | This is the date the entity stopped using the phone number if known.                                                                                                    |

## Important notes:

• The "MOBILE" phone type adds weight to mobile phones. See <u>Special attribute types and labels</u> for when to use this.

Page 11 of 23 © 2016-2023 Senzing, Inc.

# Attributes for physical and other attributes

Physical attributes can like DATE\_OF\_BIRTH help reduce over matching (false positives). Usually gender and date of birth are available and should be mapped if possible.

| Attribute name       | Type   | Example    | Notes                                                                                                    |
|----------------------|--------|------------|----------------------------------------------------------------------------------------------------|
| GENDER               | String | M          | This is the gender such as M for Male and F for Female.                                                                  |
| DATE_OF_BIRTH        | String | 1980-05-14 | This is the date of birth for a person and partial dates such as just month and day or just month and year are ok.       |
| DATE_OF_DEATH        | String | 2010-05-14 | This is the date of death for a person. Again, partial dates are ok.                                                     |
| NATIONALITY          | String | US         | This is where the person was born and should contain a country name or code                                              |
| CITIZENSHIP          | String | US         | This is the country the person is a citizen of and should contain a country name or code.                                |
| PLACE_OF_BIRTH       | String | US         | This is where the person was born. Ideally it is a country name or code. However, they often contain city names as well. |
| REGISTRATION_DATE    | String | 2010-05-14 | This is the date the organization was registered, like date of birth is to a person.                                     |
| REGISTRATION_COUNTRY | String | US         | This is the country the organization was registered in, like place of birth is to a person.                              |

Page **12** of **23** © 2016-2023 Senzing, Inc.

## Attributes for government issued identifiers

Government issued IDs help to confirm or deny matches. The following identifiers should be mapped if available.

| Attribute name         | Type   | Example     | Notes                                                                                                    |  |  |
|------------------------|--------|-------------|----------------------------------------------------------------------------------------------------|--|--|
| PASSPORT_NUMBER        | String | 123456789   | This is the passport number.                                                                                          |  |  |
| PASSPORT_COUNTRY       | String | US          | This is the country that issued the ID.                                                                               |  |  |
| DRIVERS_LICENSE_NUMBER | String | 123456789   | This the driver's license number.                                                                                     |  |  |
| DRIVERS_LICENSE_STATE  | String | NV          | This is the state or province that issued the driver's license.                                                       |  |  |
| SSN_NUMBER             | String | 123-12-1234 | This is the US Social Security number, or partial SSN.                                                                |  |  |
| NATIONAL_ID_NUMBER     | String | 123121234   | This is the national insurance number issued by many countries. It is similar to an SSN in the US.                    |  |  |
| NATIONAL_ID_COUNTRY    | String | CA          | This is the country that issued the ID.                                                                               |  |  |
| TAX_ID_TYPE            | String | EIN         | This is the tax id number for a company, as opposed to an SSN or NIN for an individual.                               |  |  |
| TAX_ID_NUMBER          | String | 123121234   | This is the actual ID number.                                                                                         |  |  |
| TAX_ID_COUNTRY         | String | US          | This is the country that issued the ID.                                                                               |  |  |
| * OTHER_ID_TYPE        | String | CEDULA      | This is the type of any other identifier, such as registration numbers issued by other authorities than listed above. |  |  |
| * OTHER_ID_NUMBER      | String | 123121234   | This is the actual ID number.                                                                                         |  |  |
| OTHER_ID_COUNTRY       | String | MX          | This is the country that issued the ID number.                                                                        |  |  |
| TRUSTED_ID_TYPE        | String | TRUE_SSN    | The type of ID that is to be trusted. See the note below                                                              |  |  |
| TRUSTED_ID_NUMBER      | String | 123-45-1234 | The trusted unique ID.                                                                                                |  |  |

#### Important notes:

- A TRUSTED\_ID is a very special identifier that will resolve records together even if they have
  different names, dobs, or other identifiers. For example, if the SSN of a data source is so trusted it
  should resolve records despite other differences, it can also be mapped as a
  TRUSTED\_ID\_NUMBER with the TRUSTED\_ID\_TYPE of "SSN" to resolve within and across data
  sources that are so trusted.
- A TRUSTED\_ID can also be used to manually force records together or apart as described here...
   <a href="https://senzing.zendesk.com/hc/en-us/articles/360023523354-How-to-force-records-together-or-apart">https://senzing.zendesk.com/hc/en-us/articles/360023523354-How-to-force-records-together-or-apart</a>
- Use \* **OTHER\_ID** sparingly! It is just a catch all for identifiers you know nothing about but still want to use to help match. Therefore if you know anything about an identifier not listed above, you should add it as its own identifier as described here ... How to add a new identifier.

Page 13 of 23 © 2016-2023 Senzing, Inc.

# Attributes for identifiers issued by organizations

The following identifiers have been added over time and can also be mapped if available.

| Attribute name | Type   | Example             | Notes                                                                                                    |
|----------------|--------|---------------------|----------------------------------------------------------------------------------------------------|
| ACCOUNT_NUMBER | String | 1234-1234-1234-1234 | This is an account number such as a bank account, credit card number, etc.                                                                                                    |
| ACCOUNT_DOMAIN | String | VISA                | This is the domain the account number is valid in.                                                                                                    |
| DUNS_NUMBER    | String | 123123              | The unique identifier for a company <a href="https://www.dnb.com/duns-number.html">https://www.dnb.com/duns-number.html</a>                                                            |
| NPI_NUMBER     | String | 123123              | A unique ID for covered health care providers.  https://www.cms.gov/Regulations-and- Guidance/Administrative- Simplification/NationalProvIdentStand/                                   |
| LEI_NUMBER     | String | 123123              | A unique ID for entities involved in financial transactions. <a href="https://en.wikipedia.org/wiki/Legal Entity Identifier">https://en.wikipedia.org/wiki/Legal Entity Identifier</a> |

Page **14** of **23** © 2016-2023 Senzing, Inc.

# Attributes for websites, emails and other social handles

The following social media attributes are available.

| Attribute name  | Type   | Example               | Notes                                                                      |  |  |
|-----------------|--------|-----------------------|----------------------------------------------------------------------------|--|--|
| WEBSITE_ADDRESS | String | somecompany.com       | This is a website address, usually only present for organization entities. |  |  |
| EMAIL_ADDRESS   | String | someone@somewhere.com | This is the actual email address.                                          |  |  |
| LINKEDIN        | String | xxxxx                 | This is the unique identifier in this domain.                              |  |  |
| FACEBOOK        | String | xxxxx                 | This is the unique identifier in this domain.                              |  |  |
| TWITTER         | String | xxxxx                 | This is the unique identifier in this domain.                              |  |  |
| SKYPE           | String | xxxxx                 | This is the unique identifier in this domain.                              |  |  |
| ZOOMROOM        | String | xxxxx                 | This is the unique identifier in this domain.                              |  |  |
| INSTAGRAM       | String | xxxxx                 | This is the unique identifier in this domain.                              |  |  |
| WHATSAPP        | String | xxxxx                 | This is the unique identifier in this domain.                              |  |  |
| SIGNAL          | String | xxxxx                 | This is the unique identifier in this domain.                              |  |  |
| TELEGRAM        | String | xxxxx                 | This is the unique identifier in this domain.                              |  |  |
| TANGO           | String | xxxxx                 | This is the unique identifier in this domain.                              |  |  |
| VIBER           | String | xxxxx                 | This is the unique identifier in this domain.                              |  |  |
| WECHAT          | String | xxxxx                 | This is the unique identifier in this domain.                              |  |  |

Page **15** of **23** © 2016-2023 Senzing, Inc.

## **Attributes for group associations**

Groups a person belongs to can also be useful for resolving entities. Consider two contact lists that only have name and who they work for as useful attributes.

| Attribute name             | Type   | Example        | Notes                                                                                                    |
|----------------------------|--------|----------------|----------------------------------------------------------------------------------------------------|
| EMPLOYER_NAME              | String | ABC<br>Company | This is the name of the organization the person is employed by.                                            |
| GROUP_ASSOCIATION_TYPE     | String | MEMBER         | This is the type of group an entity belongs to.                                                            |
| GROUP_ASSOCIATION_ORG_NAME | String | Group name     | This is the name of the organization an entity belongs to.                                                 |
| GROUP_ASSN_ID_TYPE         | String | DUNS           | When the group a person is associated with has a registered identifier, place the type of identifier here. |
| GROUP_ASSN_ID_NUMBER       | String | 12345          | When the group a person is associated with has a registered identifier, place the identifier here.         |

#### **Important Notes:**

- Group associations should not be confused with disclosed relationships described later in this
  document. Group associations help resolve entities whereas disclosed relationships help relate
  them.
- If all you have in common between two data sources are name and who they work for, a group association can help resolve the Joe Smiths that work at ABC company together.
- Group associations are subject to generic thresholds to help reduce false positives and keep the system fast. Therefore they will not help resolve *all* the employees of a large company across data sources. But they could help to resolve the smaller groups of executives, primary contacts, or owners of large companies across data sources.

Page **16** of **23** © 2016-2023 Senzing, Inc.

## **Attributes for disclosed relationships**

Some data sources keep track of known relationships between entities, such as familial relationships and company hierarchies. This structure allows you to tell G2 about such relationships. Look for a table within the source system that defines such relationships and include them here.

For instance, if the relationship says that customer 1001 is the SPOUSE of customer 1002, then customer 1001 should be given an anchor domain and key of 1001 and customer 1002 should be given a rel\_pointer\_domain and key that "points" to back to customer 1001 as its spouse. This is all it takes to create a disclosed relationship.

However, some source systems point each record to the other with a more descriptive role. For instance, if customer 1001 is pointed to customer 1002 as the father and customer 1002 is pointed to customer 1001 as the son then both customers should have a rel\_anchor\_domain and key for itself as well as a rel\_pointer\_domain, key and role that relates it to the other.

| Attribute name     | Type   | Example     | Notes                                                                                                    |
|--------------------|--------|-------------|----------------------------------------------------------------------------------------------------|
| REL_ANCHOR_DOMAIN  | String | CUSTOMER_ID | This code describes the domain of the rel_anchor_key. The key must be unique within the domain. For instance, customer systems might use the customer_id to define relationships.                              |
| REL_ANCHOR_KEY     | String | 1001        | The rel_anchor_key along with the associated domain comprises a unique value that other records can "point" to in order to create a disclosed relationship.                                                    |
| REL_POINTER_DOMAIN | String | CUSTOMER_ID | See rel_anchor_domain above.                                                                                                    |
| REL_POINTER_KEY    | String | 1001        | See rel_anchor_key above. A rel_pointer_domain and key on one record point to a rel_anchor_domain and key on another record to in order to create a relationship between them.                                 |
| REL_POINTER_ROLE   | String | SPOUSE      | This is the role the anchor record plays in relationship to the pointer record. <i>Note: Be careful not to use very long names here as so they are should appear on the line between two nodes on a graph.</i> |

#### Example company hierarchy ...

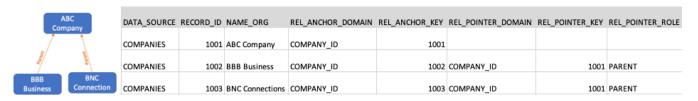

#### Example bi-directional familial relationship ...

| Steve Smith       | DATA_SOURCE | RECORD_ID | NAME_FULL      | REL_ANCHOR_DOMAIN | REL_ANCHOR_KEY | REL_POINTER_DOMAIN | REL_POINTER_KEY | REL_POINTER_ROLE |
|-------------------|-------------|-----------|----------------|-------------------|----------------|--------------------|-----------------|------------------|
| rather up 5       | CUSTOMER    | 1001      | Steve Smith    | CUSTOMER_ID       | 1001           | CUSTOMER_ID        | 1002            | FATHER           |
| Steve Smith<br>SR | CUSTOMER    | 1002      | Steve Smith Sr | CUSTOMER_ID       | 1002           | CUSTOMER_ID        | 1001            | SON              |

Page 17 of 23 © 2016-2023 Senzing, Inc.

## Attributes for values that are not used for entity resolution

Sometimes it is desirable to include additional attributes that can help determine the importance of a resolution or relationship. These attributes are not used for entity resolution because they are not configured in Senzing. These attributes may include values such as additional dates, statuses, types, flags, or aggregated amounts at the entity level.

#### For example:

- The LIFETIME\_VALUE of a customer can help determine what kind of discount should be applied to their order or if a new customer is related to a high value customer.
- The TERMINATION\_REASON of an employee can help determine if a new job applicant should be hired or not.
- The BUSINESS\_RISK or GEOGRAPHICAL\_RISK of a customer may help determine if a high dollar transaction should be reviewed before it is executed.
- A vendor related to an employee who has influence over purchases is more important than the same vendor related to an employee that doesn't.
- A current company you do business with who is on a watch list for bad reasons is more important than the same match to a company you did business with several years ago.

On smaller Senzing systems, you may want to include and store additional non-Senzing attributes. On larger Senzing systems, it is best practice to load only the configured attributes used for entity resolution, and use a data warehouse or other external system to access additional non-Senzing attributes.

Page **18** of **23** © 2016-2023 Senzing, Inc.

# Special attribute types and labels

Some features have special labels that add weight to them. For instance, you might find a whole family at a "home" address, but only one company (or company facility) at its physical "business" address. The following special labels can be used to augment a feature's weight ...

| Feature | Label    | Notes                                                                                                    | When to use                                                                                |
|---------|----------|----------------------------------------------------------------------------------------------------|--------------------------------------------------------------------------------------------|
| NAME    | PRIMARY  | People can have aka's and nick names; companies can have dbas. When the system resolves multiple records into an entity, the most complete "primary" name will be chosen over any other type. | Usage: often To help select the best name to display for an entity                         |
| ADDRESS | BUSINESS | Companies with multiple facilities or outlets often share corporate phone numbers and website addresses. Use this label to help break matches based on their physical location.               | Usage: often To prevent overmatching of companies.                                         |
| PHONE   | MOBILE   | Home and work phone numbers are usually shared. Use this label to add weight to mobile or "cell" phones as they are shared far less often.                                                    | Usage: rare Only apply if data source reliably uses mobile phones to distinguish entities. |

#### How to use:

Labels are either used as an attribute prefix such as:

```
...
"BUSINESS_ADDR_LINE1": "111 First St ",
"BUSINESS_ADDR_CITY": "Anytown",
```

Or by its "type" attribute in a json list such as:

Page **19** of **23** © 2016-2023 Senzing, Inc.

# Project file for G2Loader

A project file is not necessary, but the G2Loader.py python script can either load files one by one with a -f parameter or multiple files listed in a project file with the -p parameter. The project file itself may either be a JSON file or a CSV file using the following column or tag names.

| Attribute name | Type   | Example               | Notes                                                                                                    |
|----------------|--------|-----------------------|----------------------------------------------------------------------------------------------------|
| DATA_SOURCE    | String | CUSTOMER              | This is an important designation for reporting. For instance, you may want to know how many customers are on watch lists, or how many customers in one data set match customers from another. Choose your data source codes based on how you want your reports to appear. |
| FILE_FORMAT    | String | CSV                   | This is the format of the files for this source. Valid values are JSON, CSV, TAB, or PIPE.                                                                                                    |
| FILE_NAME      | String | custdump_20160511.csv | This is the name of the file that contains the data for this data source.                                                                                                    |

Page **20** of **23** © 2016-2023 Senzing, Inc.

## **Additional configuration**

Senzing comes pre-configured with all the features, attributes, and settings you will likely need to begin resolving persons and organizations immediately. The only configuration that really needs to be added is what you named your data sources.

The way you configure Senzing is through the G2ConfigTool.py script located on the python folder in the directory tree for your project. To use it, go to the python folder and type ...

#### G2ConfigTool.py

Then type "help" at the prompt. There is a lot you can do in there, but most of it you should not use unless directed to do so by Senzing support. For instance, adding new rules or adjusting thresholds should not be attempted without first contacting support for guidance.

However, you will often use this tool to add new data sources and sometimes to add new identifiers that are not in our default for configuration.

#### How to add a data source

Adding a new data source is a simple as registering the code you want to use for it. Most of the reporting you will want to do is based on matches within or across data sources. For instance ...

- If you want to know when a customer record matches a watchlist record, you should have a data source named "CUSTOMER" and another one named "WATCHLIST".
- Or if you are matching two customer data sources to find the overlap, you should have one data source named CUSTOMER1 and another named CUSTOMER2 or to be more descriptive you might name them based on the line of business such as "BANKING-CUSTOMER" and "MORTGAGE-CUSTOMER".

To add a new data source named "CUSTOMER", at the the G2ConfogTool prompt type ...

addDataSource CUSTOMER

Page **21** of **23** © 2016-2023 Senzing, Inc.